# CSCI-1411 FUNDAMENTALS OF COMPUTING LAB

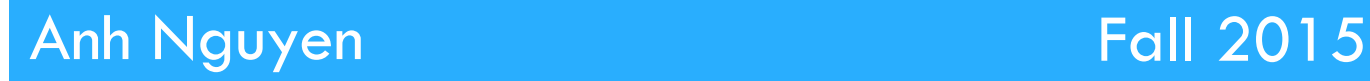

**1** 

- □ Abstract Data Type (ADT): a user defined data type
- $\Box$  Structure: a group of items of different data types

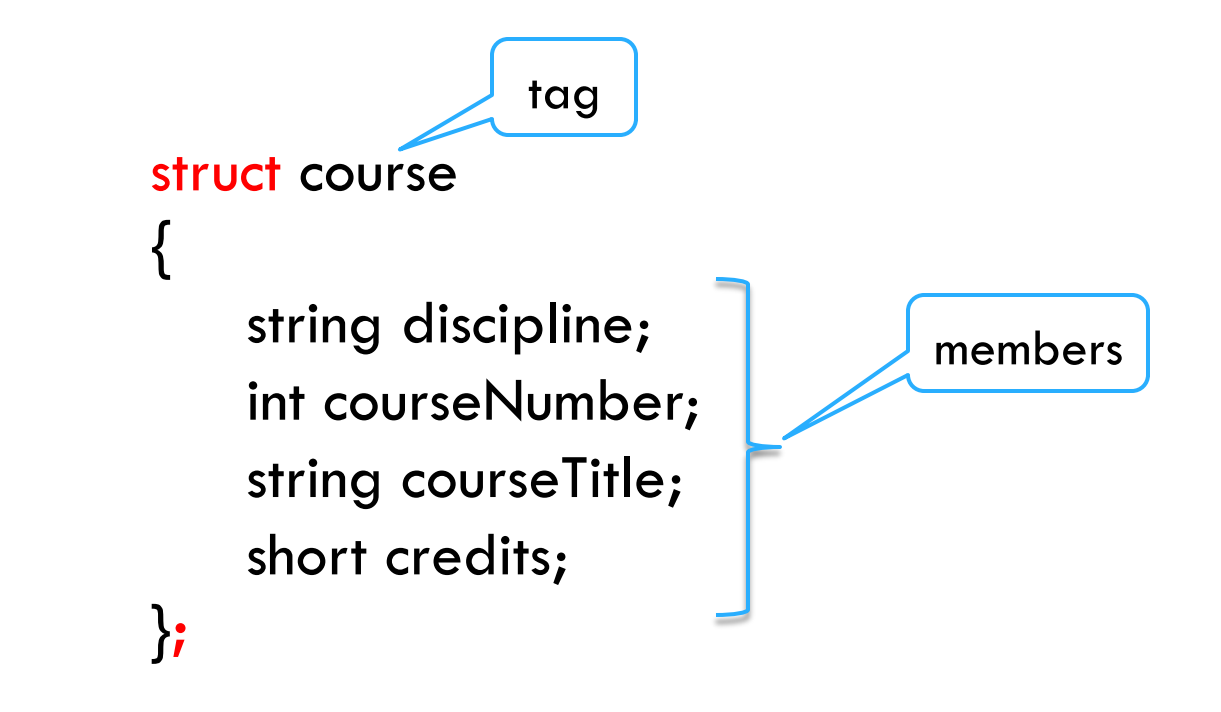

 $\Box$  How to use a structure? **¤** Define a variable/an array  $\blacksquare$  Access to its members void main { … course pChem; pChem**.**discipline = "Chemistry"; pChem**.**courseNumber = 99; … course aSubjects[100]; } instance dot operator

#### $\Box$  How to use a structure?

¤ Initialize structures at the time of their definition (*in the order of structure members*)

```
void main 
{ 
    … 
    course pHistory = {"HIST", 302, "Colonial history", 3};
    … 
}
```
Note: *If one structure member is left uninitialized, then all structure members that follow it must be uninitialized.* 

#### □ Hierarchical (Nested) structures

```
struct center_point
{ 
    float x; 
    float y; 
} 
struct circle 
{ 
    float radius;
```
}

float area; float circumference;

center\_point coordinate;

```
void main 
{ 
    … 
    circle circ1; 
    circ1.coordinate.x = 10;
    circ1.coordinate.y = 5;
}
```
#### □ Overview:

- **<u>n</u>** Lab 11 Components
	- Lab Sections (11.1, 11.2, 11.3, 11.4, 11.5)

#### $\Box$  11.1 Working with Basic Structures

- ¤ (rect\_struct.cpp)
- $\blacksquare$  Match the provided output
- $\Box$  11.2 Initializing Structures
	- ¤ (init\_struct.cpp)
- $\Box$  11.3 Arrays of Structures
	- ¤ (array\_struct.cpp)
	- **E** Answer questions asked in exercise 2
- □ 11.4 Nested Structures

¤ (nestedRect\_struct.cpp)

- □ 11.5 Code Assignment
	- $\blacksquare$  Pick option one or two
	- **E** Name the source file (main.cpp)

#### $\Box$  Submission File Checklist

- $\Box$  Submit all files on Canvas (One at a time or all of them in a single zip file). Be sure to include all source files and documents.
- $\Box$  11.1 rect\_struct.cpp
- □ 11.2 init\_struct.cpp
- $\Box$  11.3 array\_struct.cpp
- □ 11.4 nestedRect\_struct.cpp
- $\Box$  11.5 main.cpp